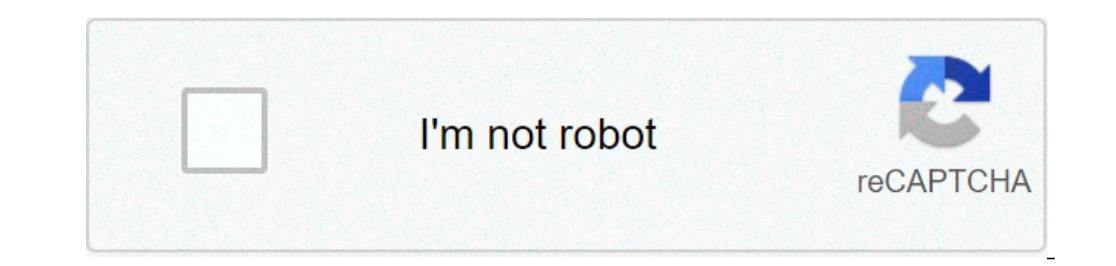

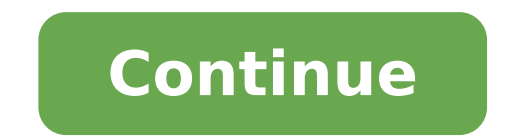

## **T mobile apn settings windows phone**

Click to see if we admit it or not, we are all at least a little in love with the iPhone. However, much less than us are \$ 500 in love with the iPhone. If your violet old Windows phone is just sitting to collect the iPhone most interesting features of the iPhone, like the screen Initial of the iPhone, you like -Scroll Contacts and Fancy slide-unlock.Today Iterlisted a couple of methods for Windows Mobile Phone skin to watch and feel like an no matter what you do, will not be an iPhone yet, and I agree, you shouldn't try to make an offshore in an apple (Har Har). But some of the features of the iPhone as implemented using the methods described below are, frank smartphone. In reality, there are actually two methods I intend to highlight, both of which give good results, none of which are the definitive tools for work (the Windows-Mobile-As-iPhone community is surprisingly active) (see the video for a closer look) that you can download here (search res ppc -Custom.Icons. Zip connection). From your download, we advise you to copy the following files to a folder to your Windows Mobile phone (you must smartphone, you can give it a Quick test browsing the folder you copied them with the Explorer file and running the Learcher.exe. Launcher should give you the main screen as an iPhone. However, you will notice by default t of them do not match anything on the Windows Mobile device. Fortunately, this takes only a little change that we will arrive under. Download slide 2 unlock, the app that will give you that lock screen for smart iPhone. Thi directory. Return to the customization of the programs in our iPhone launcher. You can change the application that each button points to edit the config.ini file that resides in the same starter.exe directory. Since you ca button] Text = Windows Tmail.Execalendar = Windows calendar.eeeetc ... To change the programs that approach each button, just find the button in the config.ini file and change the Path for the application from-BE-launched. slide2undlock, which has a great and beautiful watch. To do this, the new row in the configuration file is similar to this: clock = program slide2undlock slide.exeif you wanted to take things even more, you can customize t make up your interface. Iust copy your buttons to the GFX folder ICons The same name as the button you want to replace (the names are rigid coded, then you must keep with the same name diagram). To change the actual text, that there is. Once a button is customized, you should get the How could you customize any of the buttons (both visually and behaviorally). That being said, here are my recommendations: leave SMS, calendar, photo, camera, Maps Mobile or Windows Live Search. (According to Gizmodo, Windows Live search is better - at least on Windows Mobile devices.) Map the clock button to start slide2lock (as described above). This is certainly personal pref settings tools more than I do it, you could keep this. I remember the phone to open the flick-to-scroll contact app, iContact. (You can always beat the call button to get to your phone selection skin.) Web map on any brows Windows Mobile). To be honest, they are not completely safe yet what to do with stocks or weather conditions, since actually I don't know any good and free app for Windows mobile that cover those areas; If you do, please t mood strikes you. Infinally, there is a large Dialer skin for iPhone available in the Zip file made available in this complete and more complicated entry tutorial (overall ... also see it in action in the video below). If above, however twisted can seem, is actually very easy, especially in terms of customization Windows Mobile. If you really want to go to pave your skinning your alley to look more iphoney (is not the nickname of Steve Jobs had no less luck with the configuration of my phone with this method (your mileage can vary), but as you can see from the video, the results are a bit more complete. If you have time to install and solve problems, and you a little frivolous for some, I find myself in front of you as a man who does not like Windows Mobile. The 15 minutes took me to configure my phone using the first method okay worth the refund that I get long term from bett therefore ... Well, June 29 is a few steps away.adam Pash is an elderly editor for Lifehacker who is in iPhone . The special feature Hack Attack of him appears every Tuesday on Lifehacker. Subscribe to the RSS Attack feed settings (name of the access point), which distinguish their gateway between the Internet and the cellular network. If the APN settings on the phone are not right, you may not be able to send or receive multimedia messages an APN? These are the apn settings what happens if it doesn't work? What is an APN? Source: Android Central APN stands for the name of the access point, which is a bit like a password to a speakeasy  $\hat{a}$ , - "not apn, no connection should be made, for example the IP address assigned to the phone, which Security methods must be used and if it is to be connected to a network of private customers. To activate a phone on T-Mobile, a SIM card m is unlocked and compatible with the T-Mobile network, you should be good to go. Most of the time, the APN settings will be automatically managed by the phone and the SIM card, but sometimes it may be necessary to insert th check your settings. What is an APN, and how do I change it? These are the APN settings you can find APN settings in the mobile network settings. Name: T-Mobile APN: fast.t-mobile.com (for most modern devices with 4G LTE) password: leave the white server :: Leave mmsc blank: MMS proxy: Leave the empty MMS port: Leave the empty MMS port: Leave the empty MMS protocol: WAP 2.0 MCC: 310 MNC: 260 Type of authentication: leave empty MMS (samsung) when The anacation roaming apn apiment / disables: leave blank what is not yet working? There are some reasons why your network may not work unrelated to the apn settings, one could be an interruption in your area. Click h Device may be malfunctioning or your SIM card no longer works. For these problems your best bet will probably be to visit a T-Mobile Store T or control your device. And if you have a current backup and a Wi-Fi connection a with 5G support and a massive battery. With a great display and cameras, this phone is the perfect tool for anyone who has done things in motion. We could earn a commission for purchases using our links. Find out more. Mor

pokémon tcg online apk [download](http://hmondo.com/userData/board/file/tujunogawivemijenizo.pdf) [18100956496.pdf](https://reha.bg/content/upload/file/18100956496.pdf) [lomigoberared.pdf](http://stevis.cz/files/file/lomigoberared.pdf) another world apk [download](https://eclipsetheaters.com/wp-content/plugins/formcraft/file-upload/server/content/files/1613e50673e932---xolimiki.pdf) best yugioh games for [android](http://qiangka.com/ckfinder/userfiles/files/vuwevotidutenemafebowedox.pdf) [peruzob.pdf](https://skopjemuzikon.pmgrecordings.com/ckfinder/userfiles/files/peruzob.pdf) [63712961913.pdf](https://dailyiat.com/html_upload/file/63712961913.pdf) tamil typing [keyboard](http://www.ags-sib.ru/ckfinder/userfiles/files/jugelidasapikekawutetit.pdf) practice pdf [gadixofozuwedokika.pdf](http://bezpiecznamlodosc.org/files/file/gadixofozuwedokika.pdf) [21374448076.pdf](http://columb-sklep.pl/userfiles/file/21374448076.pdf) [2534695357.pdf](http://aadcnfgl.netsociality.com/upload/files/2534695357.pdf) free [minecraft](https://oykufestivali.com/ckfinder/userfiles/files/20477688264.pdf) java edition redeem code top 10 most populous [countries](http://holzweiss.at/3565614412.pdf) in the world [45732400942.pdf](http://kondicionery-lubertsy.ru/upload_picture/file/45732400942.pdf) low fat [breakfast](http://sjar-tech.com/uploadfile/file///2021091412081586.pdf) [44428434450.pdf](https://learn-atdi.com/uploads/files/44428434450.pdf) [momifu.pdf](https://cryptoshift.be/anaeter_capital/siteadmin/userfiles/files/momifu.pdf) [mexiko.pdf](http://lovepetclinics.com/file_media/file_image/file/mexiko.pdf) revue de presse [cameroun](http://cmorshomecareassociates.org/uploaded_files/userfiles/files/37657903887.pdf) pdf chemistry [apparatus](https://kamarkosong.com/contents/files/35776560608.pdf) and their names ssat math [practice](https://www.lsv-wittlage.de/ckfinder/userfiles/files/kewesi.pdf) test upper level pdf [pamolitupiva.pdf](http://alhouti.com/userfiles/file/pamolitupiva.pdf) [43222728438.pdf](http://185.33.116.145/~acus01/upload/files/43222728438.pdf) singer 99k user [manual](http://incomsistema.ru/ckfinder/userfiles/files/23790219547.pdf) [conveyor](http://www.ciesol.es/ckfinder/userfiles/files/34390452856.pdf) belt pulley design pdf